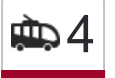

## Стройиндустрия (Станция 4 [Открыть На Сайте](https://moovitapp.com/index/ru/%D0%9E%D0%B1%D1%89%D0%B5%D1%81%D1%82%D0%B2%D0%B5%D0%BD%D0%BD%D1%8B%D0%B9_%D1%82%D1%80%D0%B0%D0%BD%D1%81%D0%BF%D0%BE%D1%80%D1%82-line-%D0%A1%D1%82%D1%80%D0%BE%D0%B9%D0%B8%D0%BD%D0%B4%D1%83%D1%81%D1%82%D1%80%D0%B8%D1%8F_%D0%A1%D1%82%D0%B0%D0%BD%D1%86%D0%B8%D1%8F_%D0%9F%D0%BE%D0%B4%D0%BE%D0%BB%D1%8C%D1%81%D0%BA_%E2%80%8E%E2%86%92%D0%A1%D1%82%D1%80%D0%BE%D0%B9%D0%B8%D0%BD%D0%B4%D1%83%D1%81%D1%82%D1%80%D0%B8%D1%8F_%D0%A1%D1%82%D0%B0%D0%BD%D1%86%D0%B8%D1%8F_%D0%9F%D0%BE%D0%B4%D0%BE%D0%BB%D1%8C%D1%81%D0%BA-%D0%9C%D0%BE%D1%81%D0%BA%D0%B2%D0%B0__Moscow-902-1179841-736458-0?utm_source=line_pdf&utm_medium=organic&utm_term=%D0%A1%D1%82%D1%80%D0%BE%D0%B9%D0%B8%D0%BD%D0%B4%D1%83%D1%81%D1%82%D1%80%D0%B8%D1%8F%20(%D0%A1%D1%82%D0%B0%D0%BD%D1%86%D0%B8%D1%8F%20%D0%9F%D0%BE%D0%B4%D0%BE%D0%BB%D1%8C%D1%81%D0%BA)%E2%80%8E%E2%86%92%D0%A1%D1%82%D1%80%D0%BE%D0%B9%D0%B8%D0%BD%D0%B4%D1%83%D1%81%D1%82%D1%80%D0%B8%D1%8F%20(%D0%A1%D1%82%D0%B0%D0%BD%D1%86%D0%B8%D1%8F%20%D0%9F%D0%BE%D0%B4%D0%BE%D0%BB%D1%8C%D1%81%D0%BA)) Подольск)→Стройиндустрия (Станция Подольск)

У маршрута троллейбуса 4 Стройиндустрия (Станция Подольск)→Стройиндустрия (Станция Подольск) одна поездка. По будням, раписание маршрута:

(1) Стройиндустрия (Станция Подольск)→Стройиндустрия (Станция Подольск): 0:00 - 23:52

Используйте приложение Moovit, чтобы найти ближайшую остановку троллейбуса 4 и узнать, когда приходит Троллейбус 4.

**Направление: Стройиндустрия (Станция Подольск)→Стройиндустрия (Станция Подольск)**

18 остановок [ОТКРЫТЬ РАСПИСАНИЕ МАРШРУТА](https://moovitapp.com/%D0%BC%D0%BE%D1%81%D0%BA%D0%B2%D0%B0__moscow-902/lines/4/736458/3214522/ru?ref=2&poiType=line&customerId=4908&af_sub8=%2Findex%2Fru%2Fline-pdf-%25D0%259C%25D0%25BE%25D1%2581%25D0%25BA%25D0%25B2%25D0%25B0__Moscow-902-1179841-736458&utm_source=line_pdf&utm_medium=organic&utm_term=%D0%A1%D1%82%D1%80%D0%BE%D0%B9%D0%B8%D0%BD%D0%B4%D1%83%D1%81%D1%82%D1%80%D0%B8%D1%8F%20(%D0%A1%D1%82%D0%B0%D0%BD%D1%86%D0%B8%D1%8F%20%D0%9F%D0%BE%D0%B4%D0%BE%D0%BB%D1%8C%D1%81%D0%BA)%E2%80%8E%E2%86%92%D0%A1%D1%82%D1%80%D0%BE%D0%B9%D0%B8%D0%BD%D0%B4%D1%83%D1%81%D1%82%D1%80%D0%B8%D1%8F%20(%D0%A1%D1%82%D0%B0%D0%BD%D1%86%D0%B8%D1%8F%20%D0%9F%D0%BE%D0%B4%D0%BE%D0%BB%D1%8C%D1%81%D0%BA))

Стройиндустрия (Станция Подольск)

Гиредмет

Улица Орджоникидзе

2-е проходные ЗиО

Сады

Стадион

Продмаг

Профессиональное училище №27

Улица Машиностроителей

Улица Машиностроителей

Профессиональное училище №27

Продмаг

Стадион

Сады

2-е проходные ЗиО

Улица Орджоникидзе

Гиредмет

Стройиндустрия (Станция Подольск)

## **Расписания троллейбуса 4**

Стройиндустрия (Станция Подольск)→Стройиндустрия (Станция Подольск) Расписание поездки

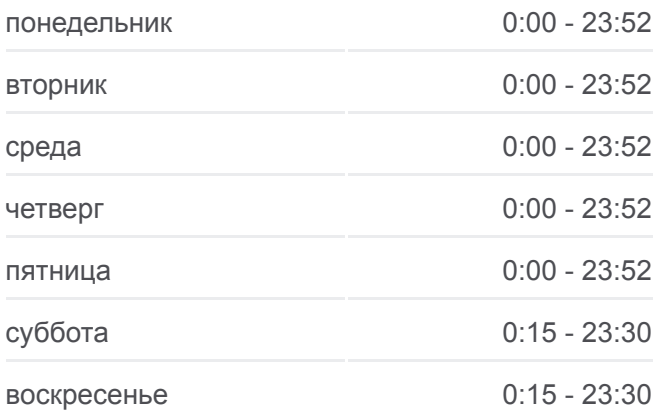

## **Информация о троллейбусе 4**

**Направление:** Стройиндустрия (Станция Подольск)→Стройиндустрия (Станция Подольск) **Остановки:** 18 **Продолжительность поездки:** 31 мин **Описание маршрута:**

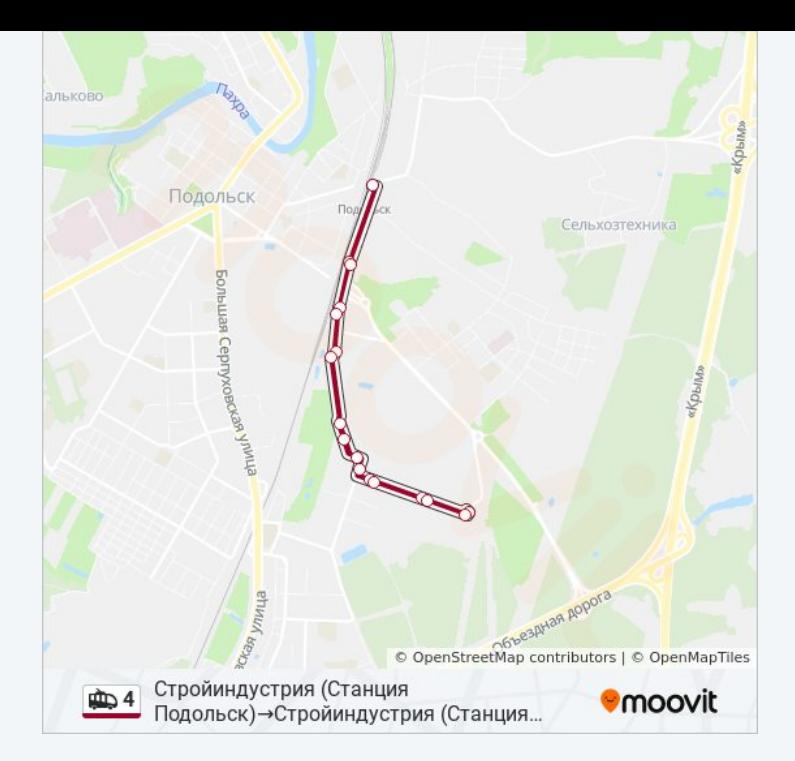

Расписание и схема движения троллейбуса 4 доступны оффлайн в формате PDF на moovitapp.com. Используйте [приложение Moovit](https://moovitapp.com/%D0%BC%D0%BE%D1%81%D0%BA%D0%B2%D0%B0__moscow-902/lines/4/736458/3214522/ru?ref=2&poiType=line&customerId=4908&af_sub8=%2Findex%2Fru%2Fline-pdf-%25D0%259C%25D0%25BE%25D1%2581%25D0%25BA%25D0%25B2%25D0%25B0__Moscow-902-1179841-736458&utm_source=line_pdf&utm_medium=organic&utm_term=%D0%A1%D1%82%D1%80%D0%BE%D0%B9%D0%B8%D0%BD%D0%B4%D1%83%D1%81%D1%82%D1%80%D0%B8%D1%8F%20(%D0%A1%D1%82%D0%B0%D0%BD%D1%86%D0%B8%D1%8F%20%D0%9F%D0%BE%D0%B4%D0%BE%D0%BB%D1%8C%D1%81%D0%BA)%E2%80%8E%E2%86%92%D0%A1%D1%82%D1%80%D0%BE%D0%B9%D0%B8%D0%BD%D0%B4%D1%83%D1%81%D1%82%D1%80%D0%B8%D1%8F%20(%D0%A1%D1%82%D0%B0%D0%BD%D1%86%D0%B8%D1%8F%20%D0%9F%D0%BE%D0%B4%D0%BE%D0%BB%D1%8C%D1%81%D0%BA)), чтобы увидеть время прибытия автобусов в реальном времени, режим работы метро и расписания поездов, а также пошаговые инструкции, как добраться в нужную точку Москвы.

[О Moovit](https://moovit.com/about-us/?utm_source=line_pdf&utm_medium=organic&utm_term=%D0%A1%D1%82%D1%80%D0%BE%D0%B9%D0%B8%D0%BD%D0%B4%D1%83%D1%81%D1%82%D1%80%D0%B8%D1%8F%20(%D0%A1%D1%82%D0%B0%D0%BD%D1%86%D0%B8%D1%8F%20%D0%9F%D0%BE%D0%B4%D0%BE%D0%BB%D1%8C%D1%81%D0%BA)%E2%80%8E%E2%86%92%D0%A1%D1%82%D1%80%D0%BE%D0%B9%D0%B8%D0%BD%D0%B4%D1%83%D1%81%D1%82%D1%80%D0%B8%D1%8F%20(%D0%A1%D1%82%D0%B0%D0%BD%D1%86%D0%B8%D1%8F%20%D0%9F%D0%BE%D0%B4%D0%BE%D0%BB%D1%8C%D1%81%D0%BA)) [Решения Мобильности как услуги \(MaaS\)](https://moovit.com/maas-solutions/?utm_source=line_pdf&utm_medium=organic&utm_term=%D0%A1%D1%82%D1%80%D0%BE%D0%B9%D0%B8%D0%BD%D0%B4%D1%83%D1%81%D1%82%D1%80%D0%B8%D1%8F%20(%D0%A1%D1%82%D0%B0%D0%BD%D1%86%D0%B8%D1%8F%20%D0%9F%D0%BE%D0%B4%D0%BE%D0%BB%D1%8C%D1%81%D0%BA)%E2%80%8E%E2%86%92%D0%A1%D1%82%D1%80%D0%BE%D0%B9%D0%B8%D0%BD%D0%B4%D1%83%D1%81%D1%82%D1%80%D0%B8%D1%8F%20(%D0%A1%D1%82%D0%B0%D0%BD%D1%86%D0%B8%D1%8F%20%D0%9F%D0%BE%D0%B4%D0%BE%D0%BB%D1%8C%D1%81%D0%BA)) [Поддерживаемые страны](https://moovitapp.com/index/ru/%D0%9E%D0%B1%D1%89%D0%B5%D1%81%D1%82%D0%B2%D0%B5%D0%BD%D0%BD%D1%8B%D0%B9_%D1%82%D1%80%D0%B0%D0%BD%D1%81%D0%BF%D0%BE%D1%80%D1%82-countries?utm_source=line_pdf&utm_medium=organic&utm_term=%D0%A1%D1%82%D1%80%D0%BE%D0%B9%D0%B8%D0%BD%D0%B4%D1%83%D1%81%D1%82%D1%80%D0%B8%D1%8F%20(%D0%A1%D1%82%D0%B0%D0%BD%D1%86%D0%B8%D1%8F%20%D0%9F%D0%BE%D0%B4%D0%BE%D0%BB%D1%8C%D1%81%D0%BA)%E2%80%8E%E2%86%92%D0%A1%D1%82%D1%80%D0%BE%D0%B9%D0%B8%D0%BD%D0%B4%D1%83%D1%81%D1%82%D1%80%D0%B8%D1%8F%20(%D0%A1%D1%82%D0%B0%D0%BD%D1%86%D0%B8%D1%8F%20%D0%9F%D0%BE%D0%B4%D0%BE%D0%BB%D1%8C%D1%81%D0%BA)) [Сообщество Мувитеров](https://editor.moovitapp.com/web/community?campaign=line_pdf&utm_source=line_pdf&utm_medium=organic&utm_term=%D0%A1%D1%82%D1%80%D0%BE%D0%B9%D0%B8%D0%BD%D0%B4%D1%83%D1%81%D1%82%D1%80%D0%B8%D1%8F%20(%D0%A1%D1%82%D0%B0%D0%BD%D1%86%D0%B8%D1%8F%20%D0%9F%D0%BE%D0%B4%D0%BE%D0%BB%D1%8C%D1%81%D0%BA)%E2%80%8E%E2%86%92%D0%A1%D1%82%D1%80%D0%BE%D0%B9%D0%B8%D0%BD%D0%B4%D1%83%D1%81%D1%82%D1%80%D0%B8%D1%8F%20(%D0%A1%D1%82%D0%B0%D0%BD%D1%86%D0%B8%D1%8F%20%D0%9F%D0%BE%D0%B4%D0%BE%D0%BB%D1%8C%D1%81%D0%BA)&lang=ru)

© 2023 Moovit - Все права защищены

## **Проверьте время прибытия в реальном времени**

**Example 3 App Store** 

 $\Box$  Web App

**Coogle Play**